# CSE 333 Lecture 8 - low-level I/O

#### **Hal Perkins**

Paul G. Allen School of Computer Science & Engineering University of Washington

### Lower-level file access

#### Remember this picture?

- your program can access many layers of APIs
  - C standard library
  - POSIX compatibility API
  - underlying OS system calls

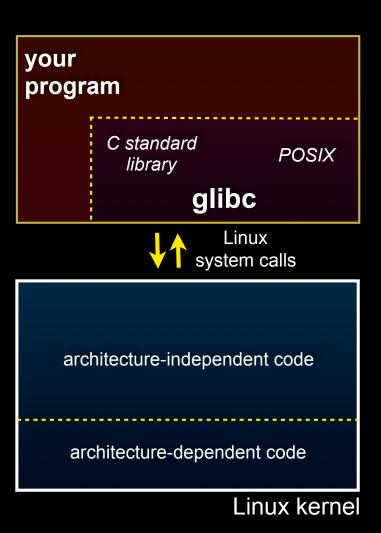

### So far...

#### You've used the C standard library to access files

- specifically, fopen, fread, fwrite, fclose, fseek
  - these provide a (FILE \*) stream abstraction

#### These are convenient and portable...

- but, they are buffered
- and, they are implemented by using lower-level OS calls

### Lower-level file access

Most UNIX-en support a common set of lower-level file access APIs

- open, read, write, close, Iseek
  - similar in spirit to their fopen (etc.) counterparts
  - but, lower-level and unbuffered
    - (well, unbuffered from user's perspective; OS does its own buffering at least for disk blocks)
  - and, less convenient
- you will have to use these for network I/O, so we might as well learn them now

## open / close

#### To open a file...

- pass in the filename and access mode, similar to fopen
- get back a "file descriptor"
  - similar to a (FILE \*) from fopen,
     but is just an int

```
#include <fcntl.h>
 int fd = open("foo.txt",
               O RDONLY);
 if (fd == -1) {
   perror("open failed");
   exit(EXIT FAILURE);
close(fd);
```

## Reading from a file

ssize\_t read(int fd, void \*buf, size\_t count);

- returns the # of bytes read
  - might be fewer bytes than you requested (!!!)
  - returns 0 if you're at end-of-file
  - return -1 on error
- warning: read has some very surprising error modes!

## read() error modes

On error, the "errno" global variable is set

- you need to check it to see what kind of error happened

What errors might read() encounter?

- EBADF -- bad file descriptor
- EFAULT -- output buffer is not a valid address
- EINTR -- read was interrupted, please try again
  - argh!!!
- and many others

## How to read() n bytes

```
#include <errno.h>
#include <unistd.h>
 char *buf = ...;
  int bytes left = n;
  int result = 0;
 while (bytes left > 0) {
     result = read(fd, buf + (n-bytes left), bytes left);
     if (result == -1) {
       if (errno != EINTR)) {
       // a real error happened, return an error result
       // EINTR happened, do nothing and loop back around
       continue;
     bytes left -= result;
```

### Other low-level functions

#### Read the man pages to learn about:

- write() -- write data
- **fsync()** -- flush data to the underlying device
- opendir(), readdir(), closedir() -- get a directory listing
  - make sure you read the section 3 version, e.g.:
    - man 3 opendir
  - kind of painful to use

## A useful cheat-sheet

From a CMU systems programming course:

http://www.cs.cmu.edu/~guna/15-123S11/Lectures/Lecture24.pdf

### See you on Friday!